DUMP DUMP

## **DUMP**

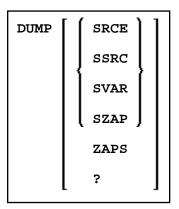

This command is used to provide information for Software AG technical support personnel in order to locate an error that caused an abnormal termination (abend) of the Natural system. Forward this information to Software AG technical support for error diagnosis and correction.

| DUMP         | Displays abend information (core contents).                                                                                                    |
|--------------|----------------------------------------------------------------------------------------------------|
| DUMP<br>SRCE | Displays the inventory of source changes applied per product.                                                                                                    |
| DUMP<br>SSRC | Displays the inventory of special source changes applied per product.                                                                                                    |
| DUMP<br>SVAR | Displays TP monitor and operating system dependent system variables and additional information.                                                                                                    |
| DUMP<br>SZAP | Displays a list of all special Zaps applied.                                                                                                    |
| DUMP<br>ZAPS | Displays a list of all Zaps applied.                                                                                                    |
| DUMP?        | The DUMP command provides several other options (as explained on the help screens you get when you enter a question mark (?) on the DUMP menu). If necessary for error diagnosis, Software AG technical support personnel will tell you when and how to use these options. |